# 80 KMBL Security *Factoring Attack on RSA-EXPORT Keys (FREAK) CVE-2015-0204*

**B736E6** 

**AGD** 

5回只 0363

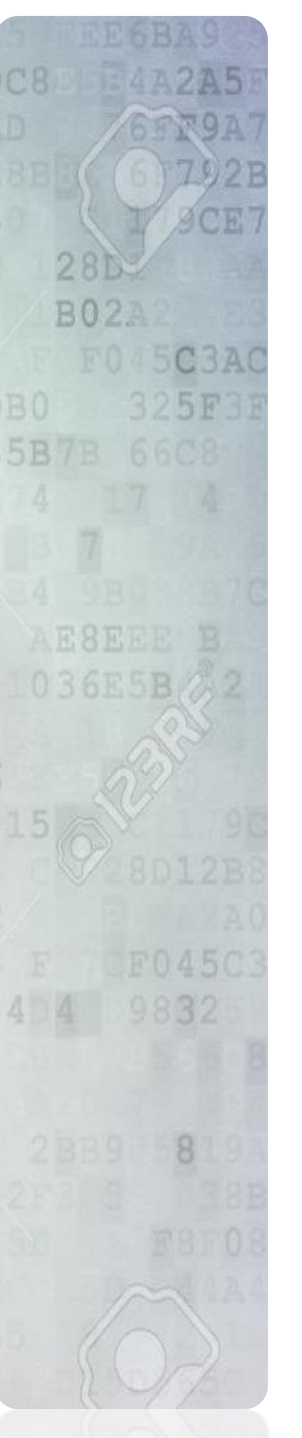

## **Use License**

- **You are free to:**
	- **Share** copy and redistribute the material in any medium or format
	- **Adapt** remix, transform, and build upon the material
- The licensor cannot revoke these freedoms as long as you follow the license terms.

#### **Under the following terms:**

- **Attribution** You must give **[appropriate credit](http://creativecommons.org/licenses/by-nc/4.0/)**, provide a link to the license, and **indicate**  if changes were made. You may do so in any reasonable manner, but not in any way that suggests the licensor endorses you or your use.
- **NonCommercial** You may not use the material for **[commercial purposes](http://creativecommons.org/licenses/by-nc/4.0/)**.
- **No additional restrictions** You may not apply legal terms or **[technological measures](http://creativecommons.org/licenses/by-nc/4.0/)** that legally restrict others from doing anything the license permits.

• **Notices:**

- You do not have to comply with the license for elements of the material in the public domain or where your use is permitted by an applicable **[exception or limitation](http://creativecommons.org/licenses/by-nc/4.0/)**.
- No warranties are given. The license may not give you all of the permissions necessary for your intended use. For example, other rights such as **[publicity, privacy, or moral rights](http://creativecommons.org/licenses/by-nc/4.0/)** may limit how you use the material.

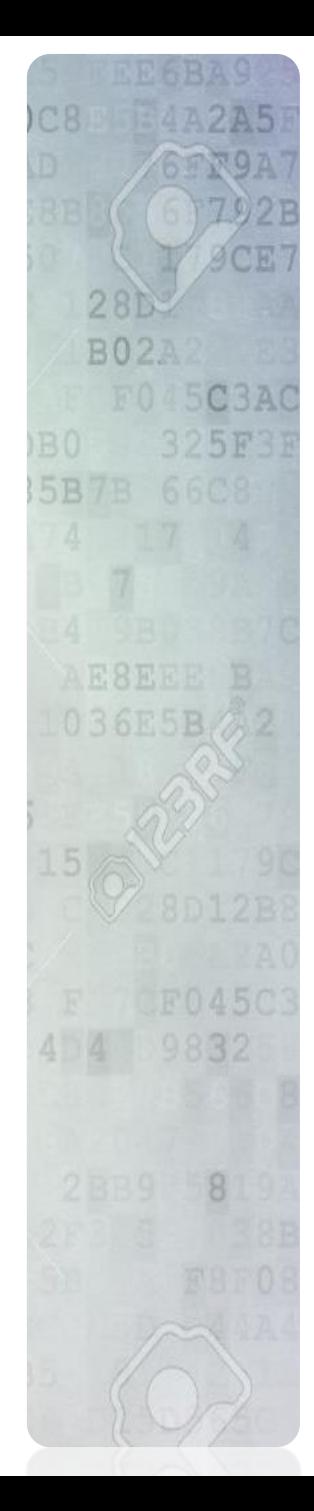

## **Agenda**

- Related Risks to SSL
- Issue Background
- CVE Overview
- Potential Impacts to Entities
- Detection Mechanisms
- Risk Mitigations

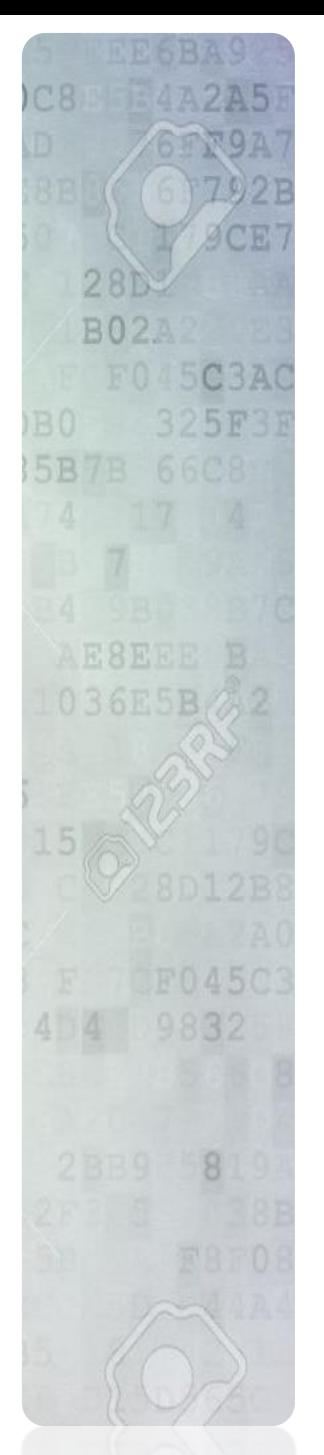

# **Related SSL Risk**

## • **Cipher Agreement:**

The protocol is designed to allow for encryption at the highest agreed upon mutually supported common cipher

### • **Assumptions:**

- Highest common cipher is transmitted
- Processing power required to break the agreed upon cipher is computationally unfeasible within the time of data usability
- **Issue:** What is one of more of these assumptions in *invalid*?

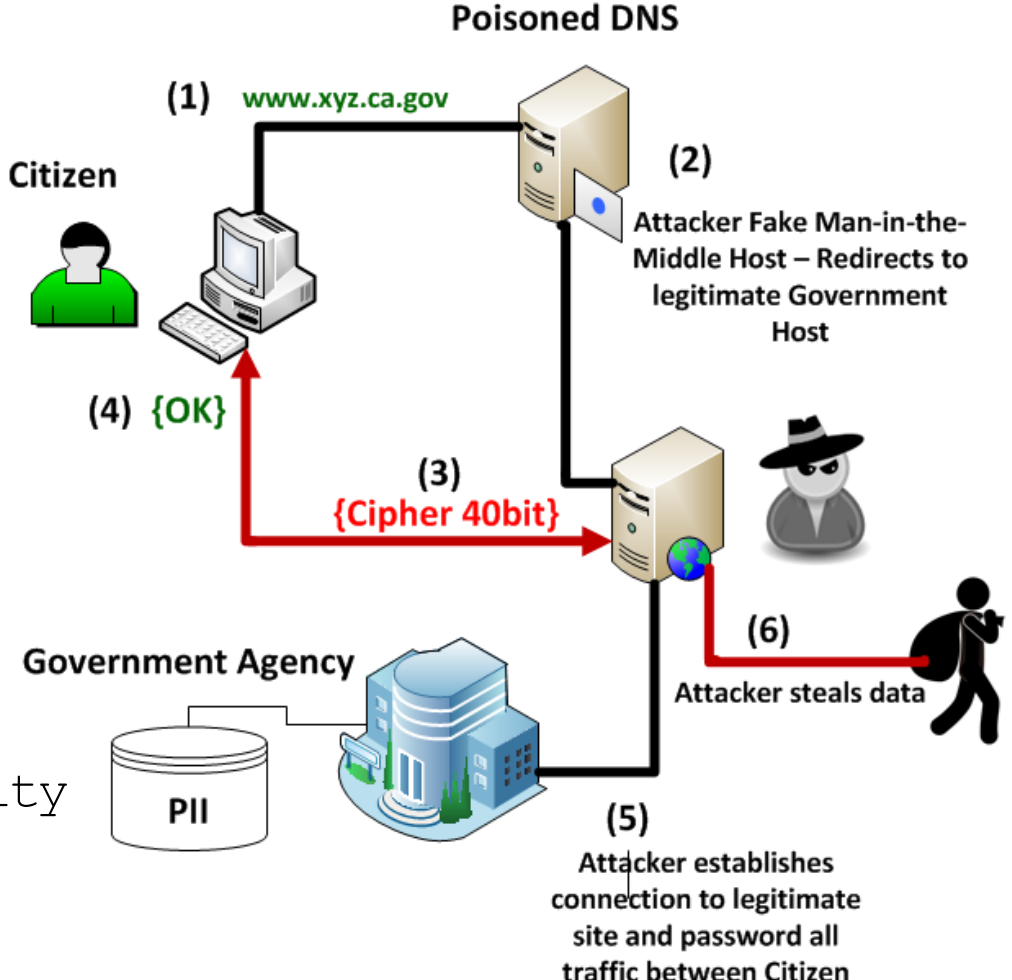

and Agency

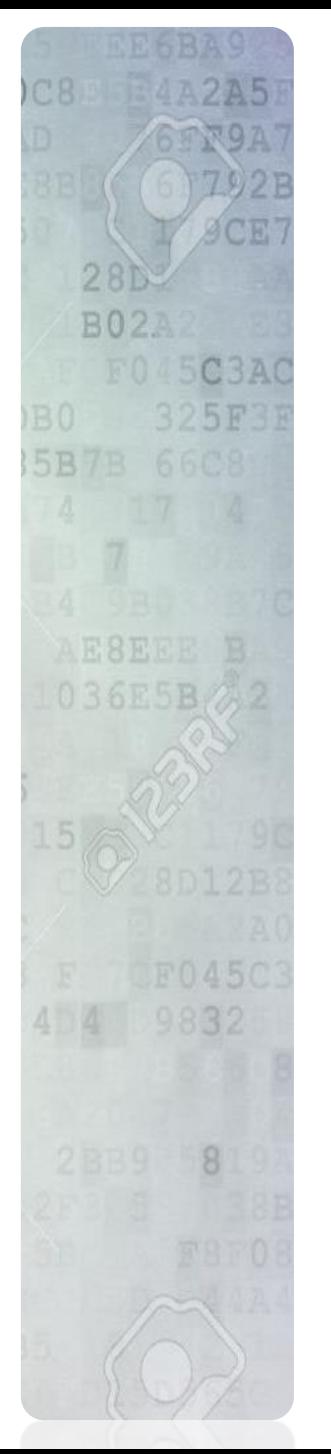

# **Why this Risk Exists**

- Post World War II Allies recognize value of cryptography
	- Implications: Tool for secrecy and weapon to ease drop assumed private communications
- Export restrictions implemented to prevent U.S. cryptography advances from use by hostile countries
- Cryptography placed on the U.S. Munitions Restricted Export List
	- Auxiliary Military Technology
- Internet boom drove international encryption compatibility requirements
- All browsers included "Export" ciphers to support international commerce
- In 2000, export restrictions
- Backwards compatibility in browsers remained

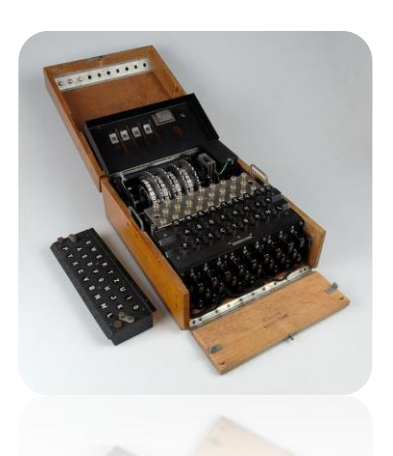

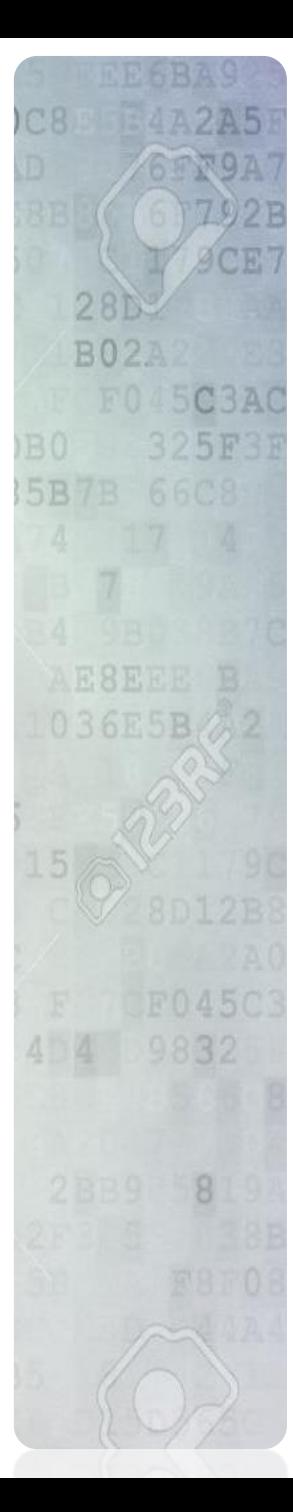

## **CVE Overview**

#### **National Cyber Awareness System**

#### **Vulnerability Summary for CVE-2015-0204**

Original release date: 01/08/2015

Last revised: 03/26/2015

Source: US-CERT/NIST

#### **Overview**

The ssl3\_get\_key\_exchange function in s3\_clnt.c in OpenSSL before 0.9.8zd, 1.0.0 before 1.0.0p, and 1.0.1 before 1.0.1k allows remote SSL servers to conduct RSA-to-EXPORT\_RSA downgrade attacks and facilitate brute-force decryption by offering a weak ephemeral RSA key in a noncompliant role, related to the "FREAK" issue. NOTE: the scope of this CVE is only client code based on OpenSSL, not EXPORT RSA issues associated with servers or other TLS implementations.

#### Impact

#### **CVSS Severity (version 2.0):**

CVSS v2 Base Score: 4.3 (MEDIUM) (AV:N/AC:M/Au:N/C:N/I:P/A:N) (legend)

**Impact Subscore: 2.9** 

**Exploitability Subscore: 8.6** 

**CVSS Version 2 Metrics:** 

Access Vector: Network exploitable

**Access Complexity: Medium** 

Authentication: Not required to exploit

Impact Type: Allows unauthorized modification

#### **Manifests in Three Locations:**

- Web Servers
- Web Clients
- **Mobile Clients**

#### **Server CVE(s):**

- $\cdot$  CVE-2015-1637 (Microsoft)
- CVE-2014-3572 (OpenSSL)

#### **Client CVE**

CVSS Score of 8.6 is rated as High – defined as: "The vulnerability can be exploited by automated code…".

#### **Mobile OS's:** *Dependent on carrier deployment*

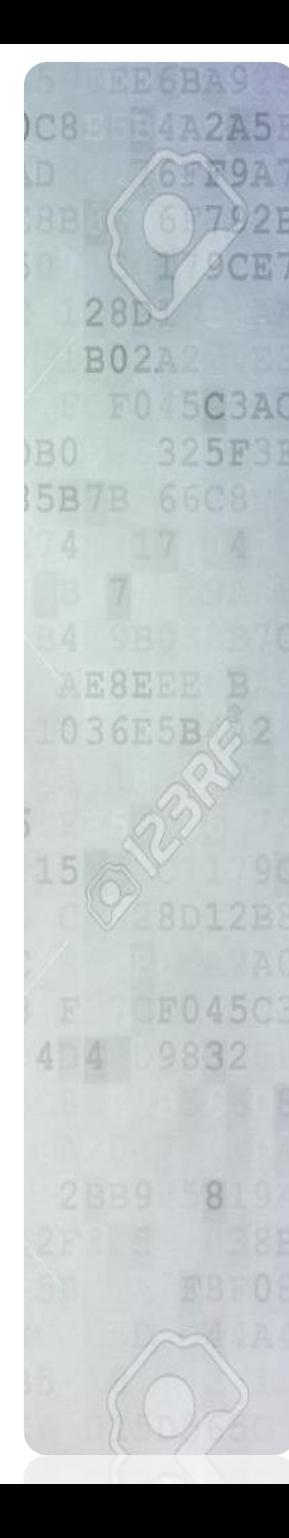

# **Potential Impacts to Entities**

## **The following potential impacts exist for vulnerable sites:**

- Risk to Confidentiality of Restricted Data
- Data Exfiltration by unauthorized malicious actors
	- Leaked Data posted via pastebin, etc…
- Data Breach (PII, PCI, PHI, etc…)
- Potential for Credential Theft
- Potential for Unauthorized Access

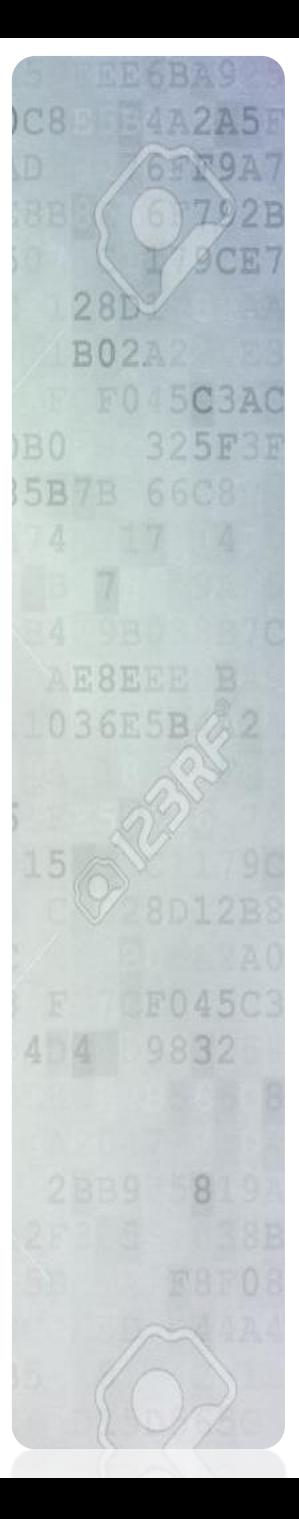

# **Detection Mechanisms**

## • **3 rd party Websites**

- <https://tools.keycdn.com/freak>
- <https://www.ssllabs.com/ssltest/>
- *Always judge the reliability of the site and know the information disclosure policies of 3rd party sites prior to their use!*

## • **Open Source Tools:**

- NMAP SSL-Enum-Cipher NSE Script
	- Can be scripted to eliminate noisy results
	- Results are controlled by agency (vs 3<sup>rd</sup> party exposure)
	- Can be run on Internet assets to detect Insider risks
- SSLScan

## • **Commercial Tools:**

- Qualys
- Nessus
- Netsparker

*\* KMBL does not endorse any specific tools, these are just listed for technical reference*

## **Sample Script - NMAP**

**Loop Multiple Sites, Filters Results "Weak/Broken" Writes findings to Text file …**

#### **#!/bin/bash**

SCE'

F045C3AC 325F3

 $28D$ **B02A** 

5B7B 66C8

AESEEE B  $036E5B/2$ 

> F0450 9832

> > 8

**# automation of nmap --script ssl-enum-ciphers script that accepts a list of domains and writes each result to file # By: K. Foster 3/22/2015**

**# prerequsite: Generate a text file with one subdomain per line (e.g. intranet.acme.com ) as an input**

```
echo "Input the file name of the target subdomain list: "
read loopfile
echo
echo
for sdt in $(cat $loopfile);do
   echo " [+] Starting "$sdt
   echo $sdt" Site Results: " >> target-results.txt
   echo " " >> target-results.txt
   nmap --script ssl-enum-ciphers -p 443 $sdt | grep -E 'weak|broken' >> target-results.txt
   echo " >> " $sdt " Results completed"
   echo " " >> target-results.txt
```
#### **done**

- Script initiates an SSL handshake and enumerates the supported ciphers, one at a time This Script can be noisy!
- No warranty or support is provided for this script.

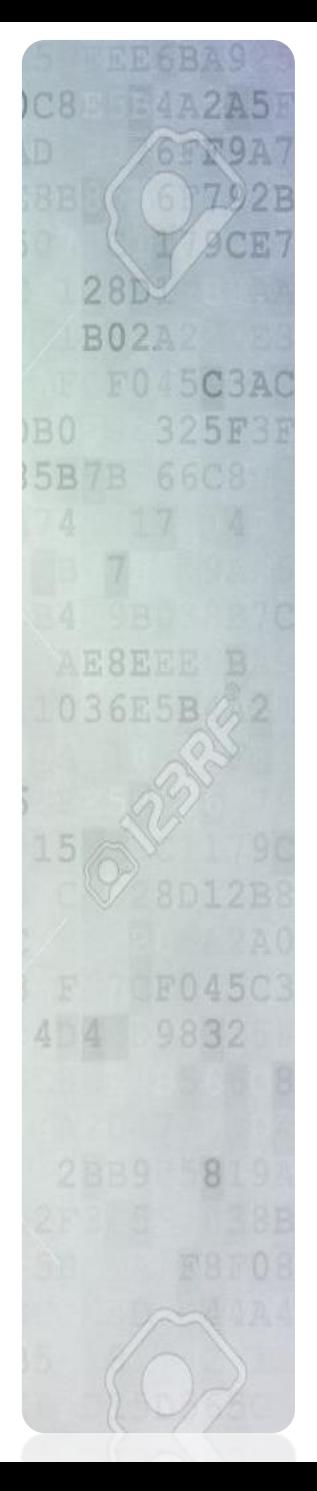

# **Risk Mitigations**

- Server Common Server Platforms:
	- Microsoft:
		- KB MS15-031 Vulnerability in Schannel Could Allow Security Feature Bypass
	- Apache:
		- Security Advisory 20150108
		- Mitigation steps:
			- *Locate httpd ssl.conf file*
			- *Modify the SSLCipherSuite setting - HIGH: !aNULL:!MD5:!EXP*

## *Prior to Implementing ALWAYS evaluate the impact on current business operations!*

- *If 3rd party tools / software is impacted, contact vendor support for security patches and assistance*
- *If vendor will not / can not fix, then a NEW Risk Acceptance is required by Agency Director*

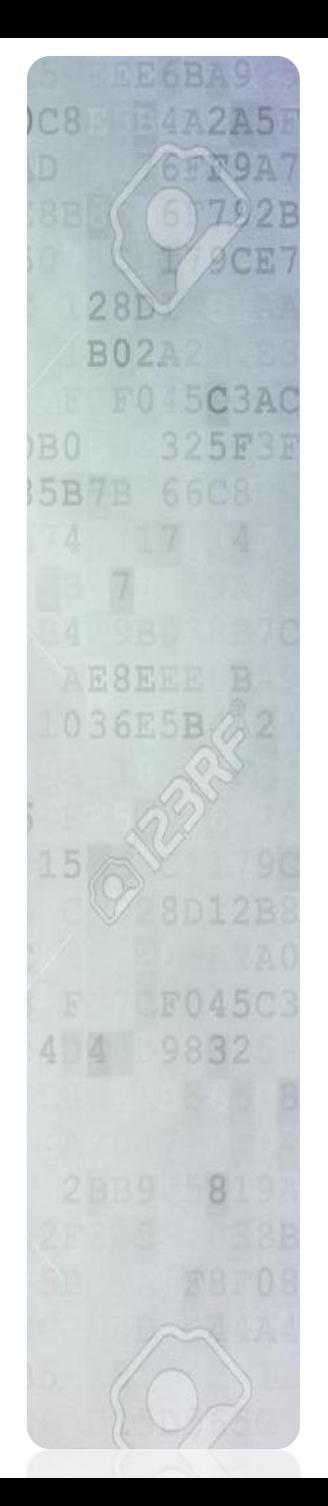

## **Questions**

# **Our Challenge as Cybersecurity Professionals:**

# Attacks only get better with time

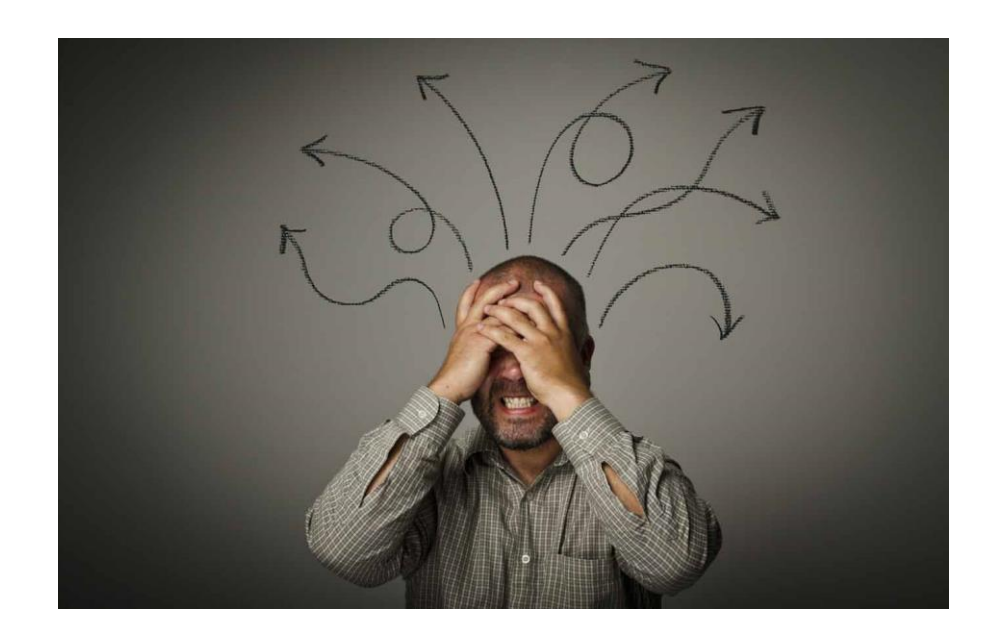